## Persönliche Lernumgebung

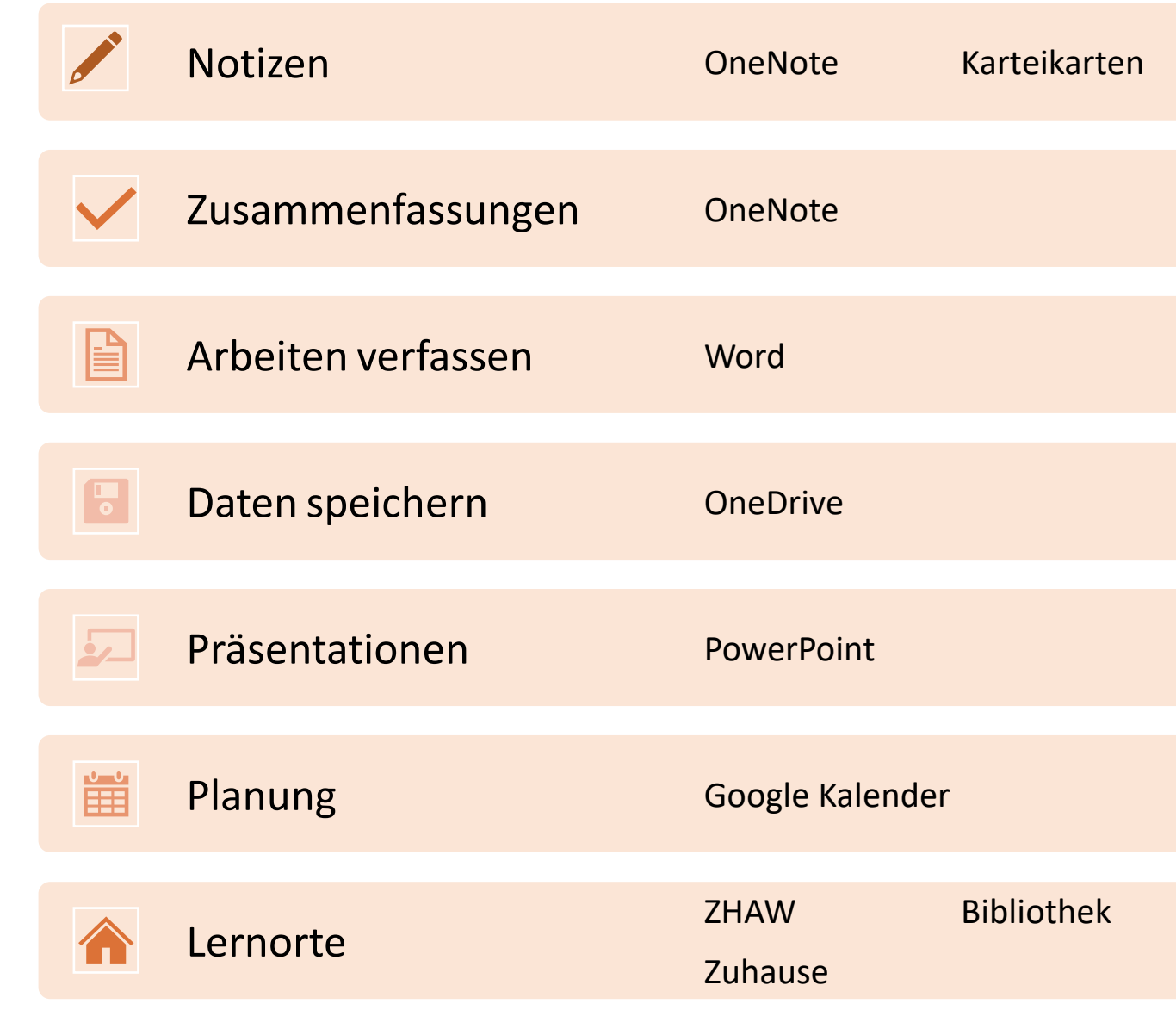